# Exemplo: Esquema fatorial de tratamentos

Renata Alcarde Sermarini

### **Croqui**

Um possível croqui para o experimento fatorial  $2 \times 2$ :

• Criando o plano de casualizaçãoseguindo o delineamento inteiramente casualizado com três repetições

```
library(agricolae)
Tratamentos <- c("I0:C0", "I0:C1",
                 "I1:C0", "I1:C1")
Plano.DIC <- design.crd(Tratamentos,
                        r = 3
```
– Croqui (DIC)

```
library(agricolaeplotr)
```
## ## Attaching package: 'agricolaeplotr' ## The following object is masked from 'package:base': ## ## summary **plot\_design\_crd**(Plano.DIC, factor\_name = "Tratamentos",

```
labels = "Tratamentos",
ncols = 3,
nrows = 4)
```
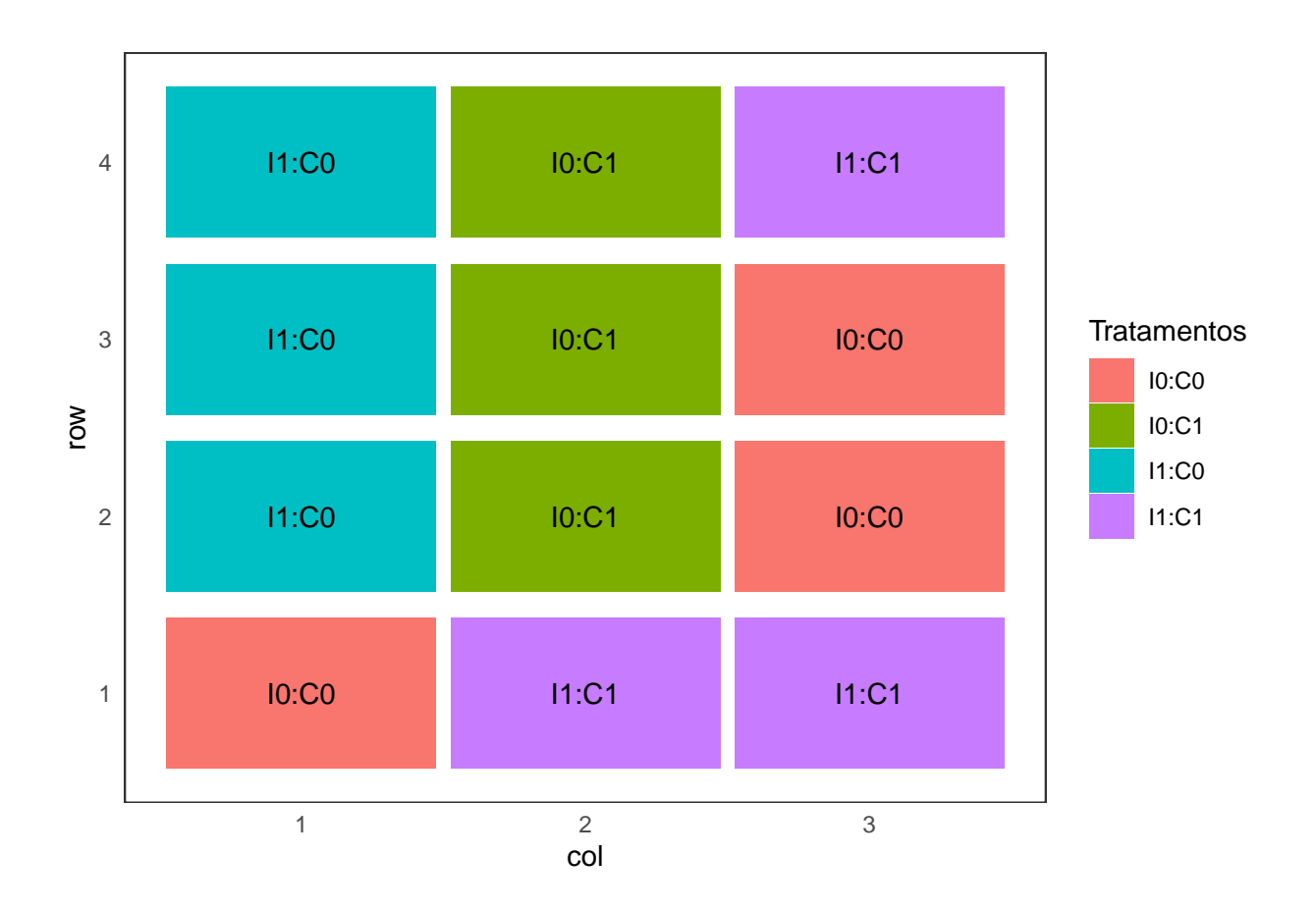

• Criando o plano de casualizaçãoseguindo o delineamento casualizado em blocos com três repetições

```
Plano.DBC <- design.rcbd(Tratamentos,
                        r = 3
```
– Croqui (DBC)

```
plot_rcdb(Plano.DBC,
          factor_name = "Tratamentos",
          labels = "Tratamentos")
```
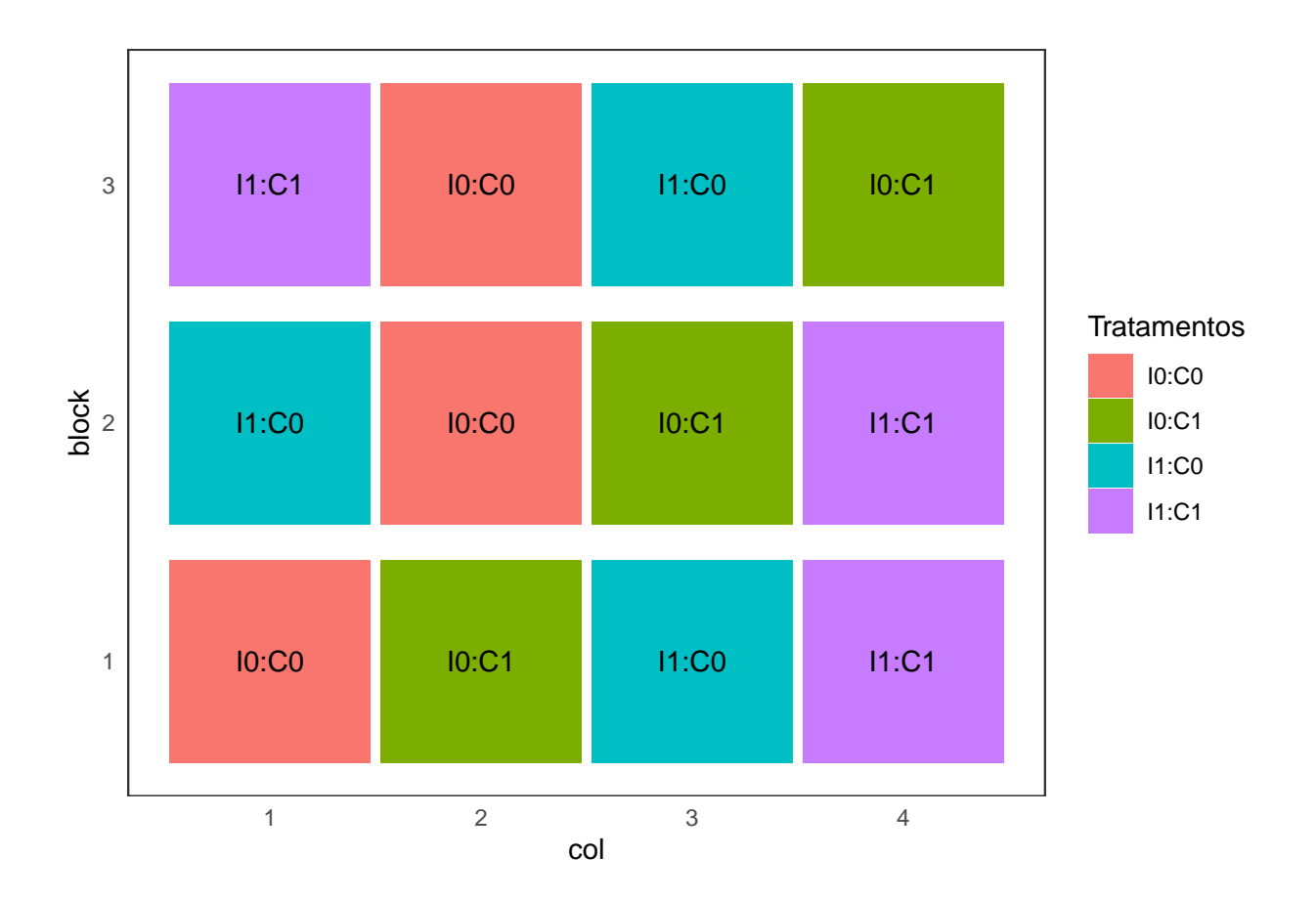

• Criando o plano de casualizaçãoseguindo o delineamento quadrado latino (necessariamente com quatro repetições)

```
Plano.DQL <- design.lsd(Tratamentos)
```
– Croqui (DQL)

```
plot_latin_square(Plano.DQL,
                  factor_name = "Tratamentos",
                  labels = "Tratamentos")
```
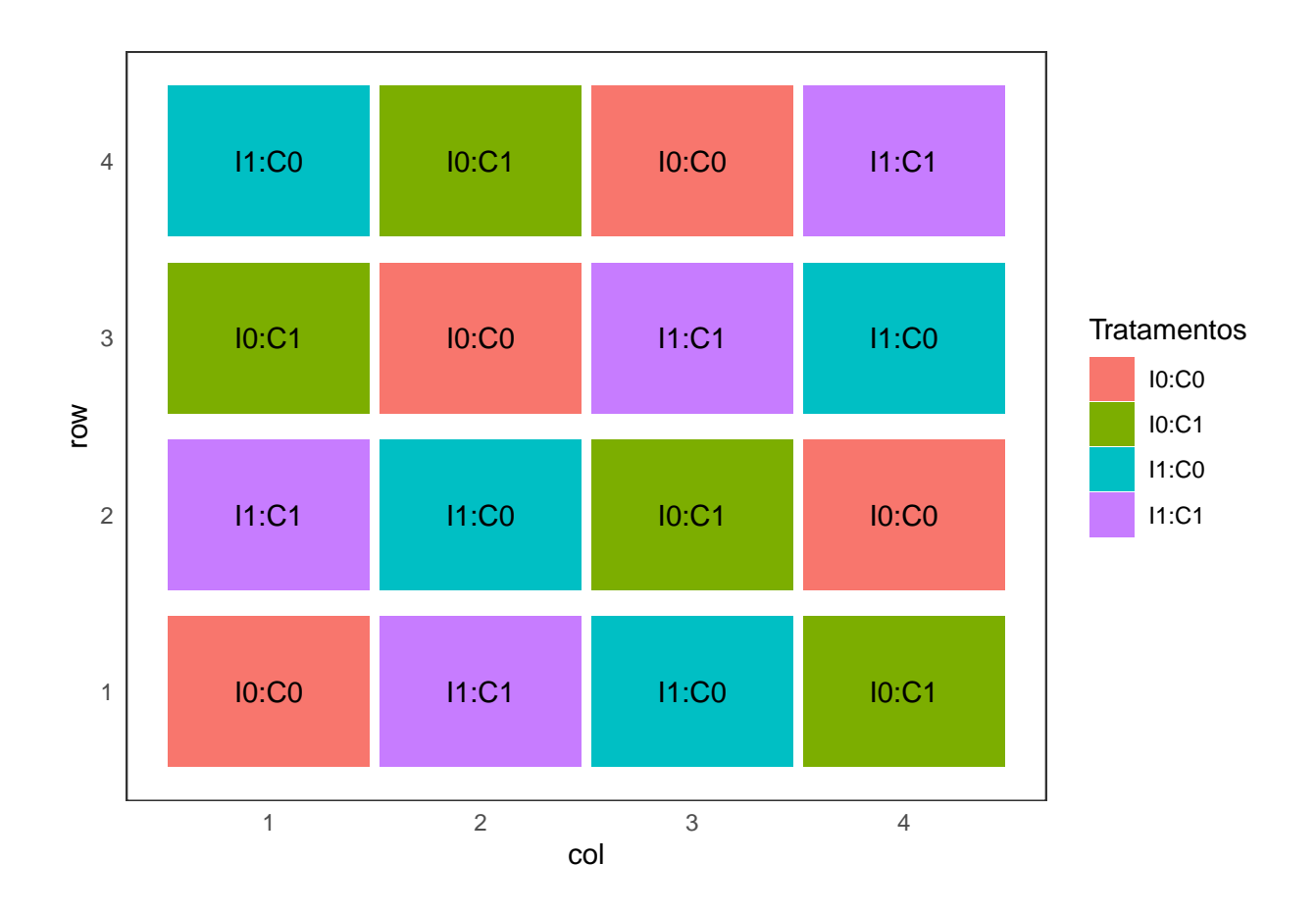

### **Análise dos dados (exemplo)**

Experimento fatorial 2x2 segundo o delineamento inteiramente casualizado com três repetições, para analisar o efeito da calagem e da irrigação sobre o peso de plantas.

#### **Entrada dos dados**

```
rm(list = ls())
dados <- read.csv2("fat1.csv")
str(dados)
## 'data.frame': 12 obs. of 4 variables:
## $ Trat: int 1 1 1 2 2 2 3 3 3 4 ...
## $ I : int 0 0 0 0 0 0 1 1 1 1 ...
## $ C : int 0 0 0 1 1 1 0 0 0 1 ...
## $ MS : int 25 32 27 35 28 33 41 35 38 60 ...
dados <- transform(dados,
                  Trat = as.factor(Trat),
                  I = as.factor(I),
                  C = as.factor(C))
str(dados)
```

```
## 'data.frame': 12 obs. of 4 variables:
## $ Trat: Factor w/ 4 levels "1","2","3","4": 1 1 1 2 2 2 3 3 3 4 ...
## $ I : Factor w/ 2 levels "0", "1": 1 1 1 1 1 1 2 2 2 2 ...
## $ C : Factor w/ 2 levels "0","1": 1 1 1 2 2 2 1 1 1 2 ...
## $ MS : int 25 32 27 35 28 33 41 35 38 60 ...
```
**Gráficos**

```
library(ggplot2)
ggplot(dados,
       \text{aes}(x = \text{Trat})y = MS)) +
 geom_point()
```
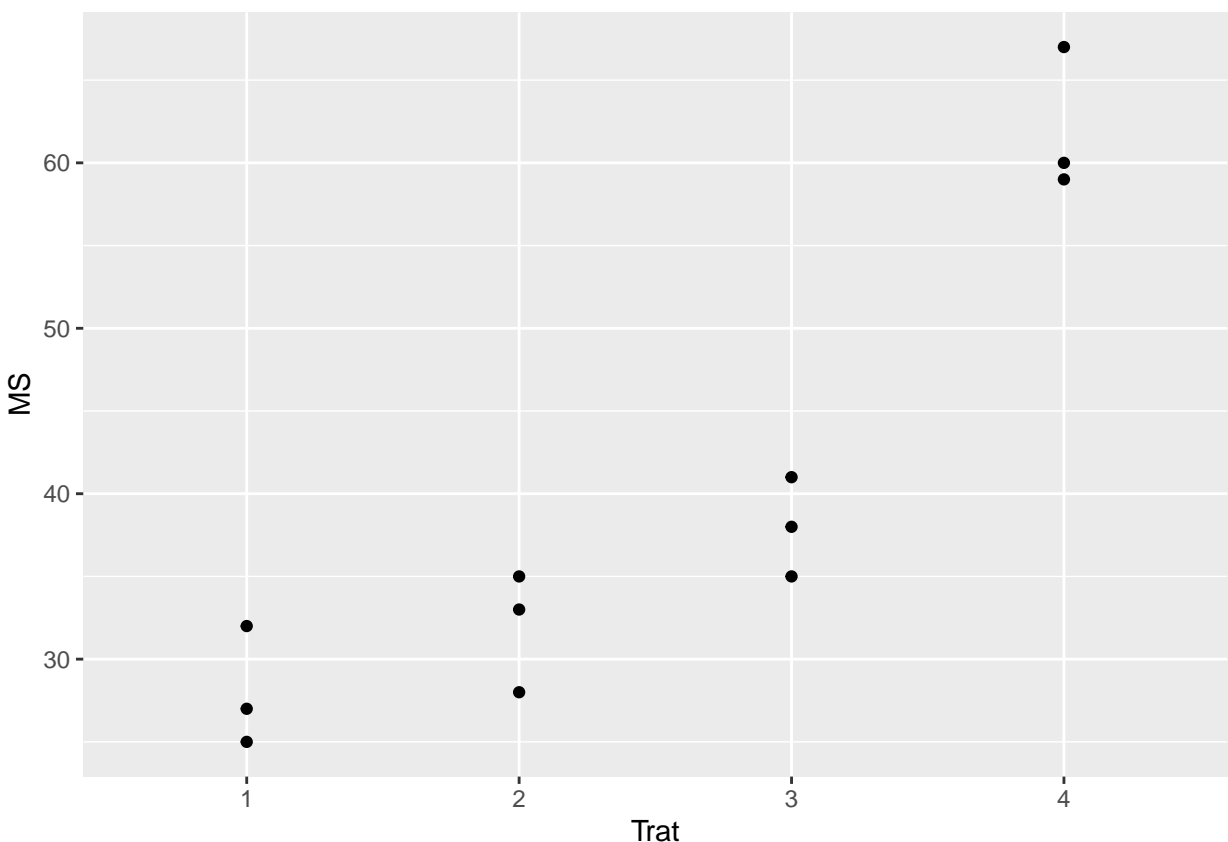

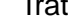

```
with(dados,
 tapply(MS, I, mean))
```
## 0 1 ## 30 50 plt.C <- **ggplot**(dados,  $\text{aes}(x = 1,$  $y = MS,$ 

```
group = 1)) +
  geom_point(stat = 'summary',
           fun = mean) +geom_line(stat = 'summary',
           fun = mean) +
 labs(x = "Irrigação",
      y = "Massa seca")
print(plt.C)
```
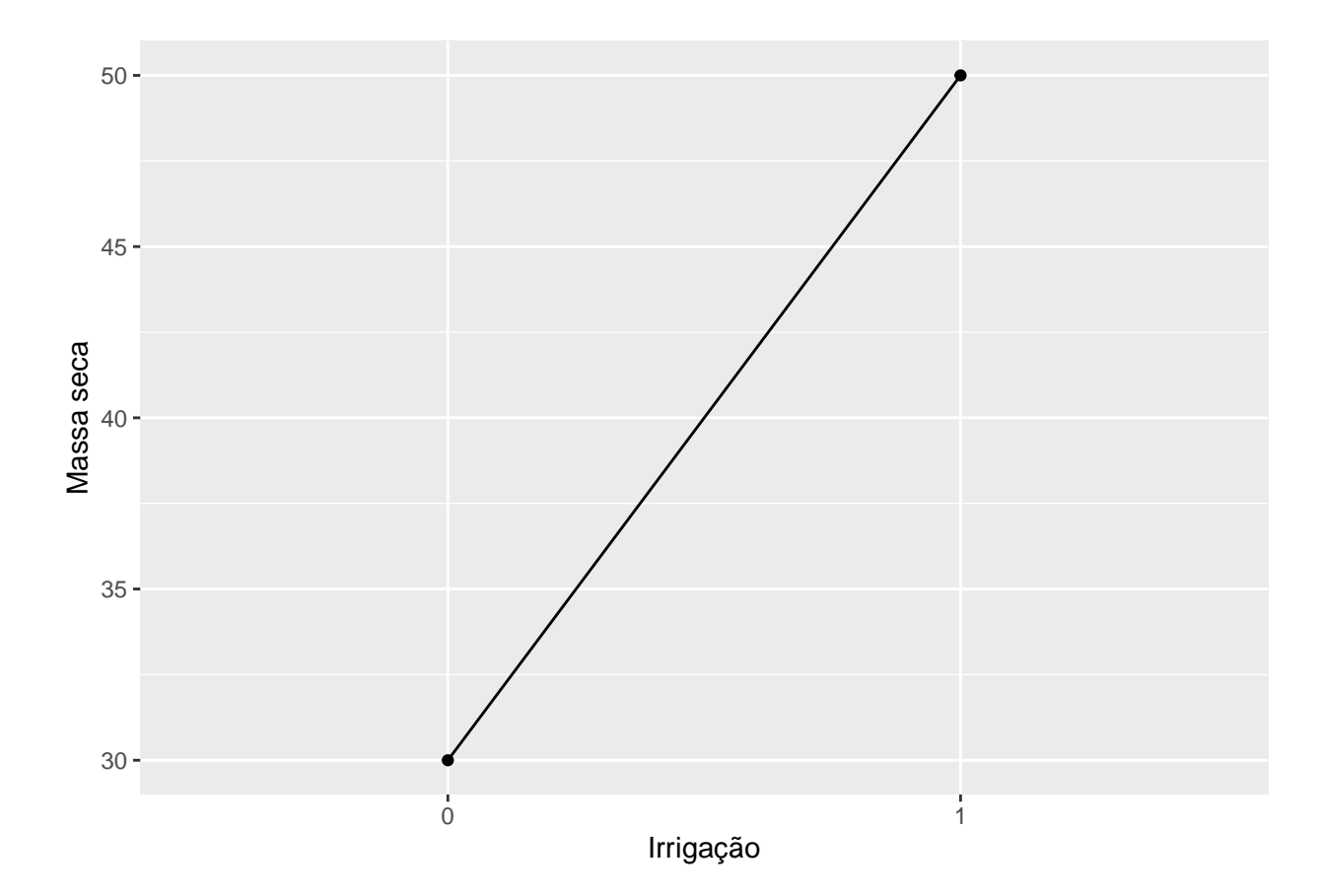

```
with(dados,
  tapply(MS, C, mean))
```

```
## 0 1
## 33 47
```

```
plt.E <- ggplot(dados,
                \text{aes}(x = C,y = MS,
                   group = 1)) +
 geom_point(stat = 'summary',
             fun = mean)+
  geom_line(stat = 'summary',
           fun = mean) +labs(x = "Calagem",
```

```
y = "Massa seca")
```

```
print(plt.E)
```
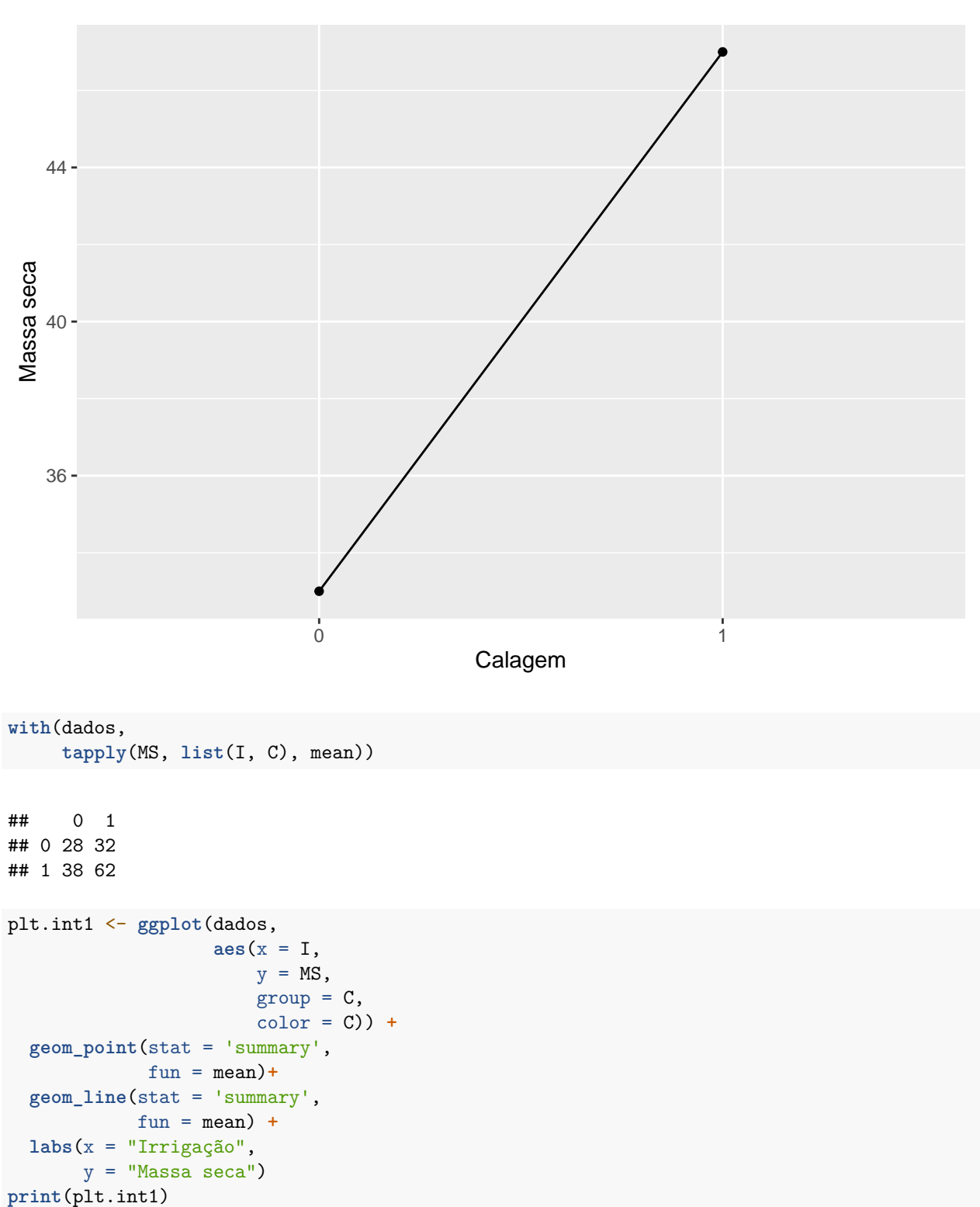

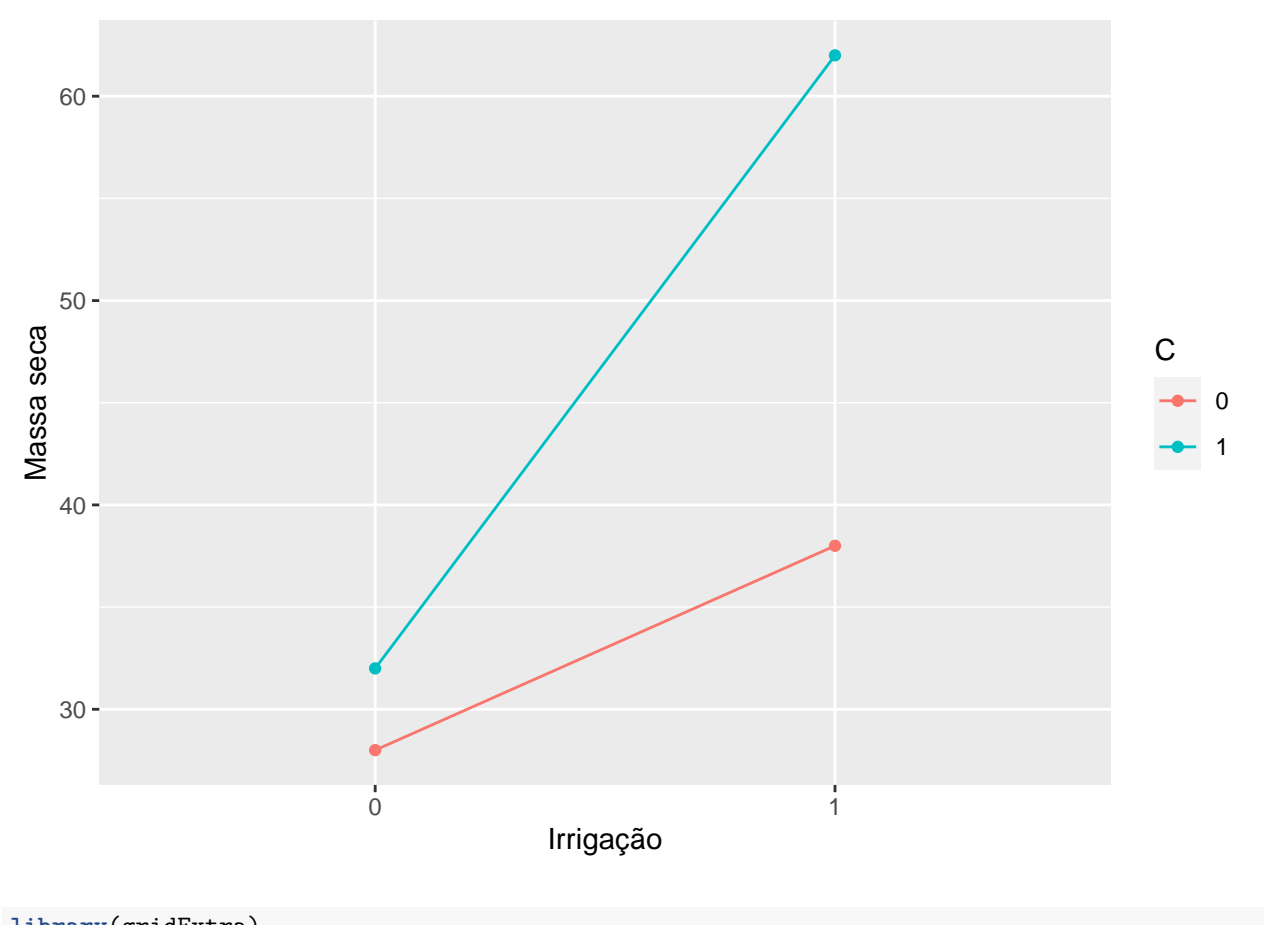

**library**(gridExtra) **grid.arrange**(plt.int1, plt.C, ncol=2)

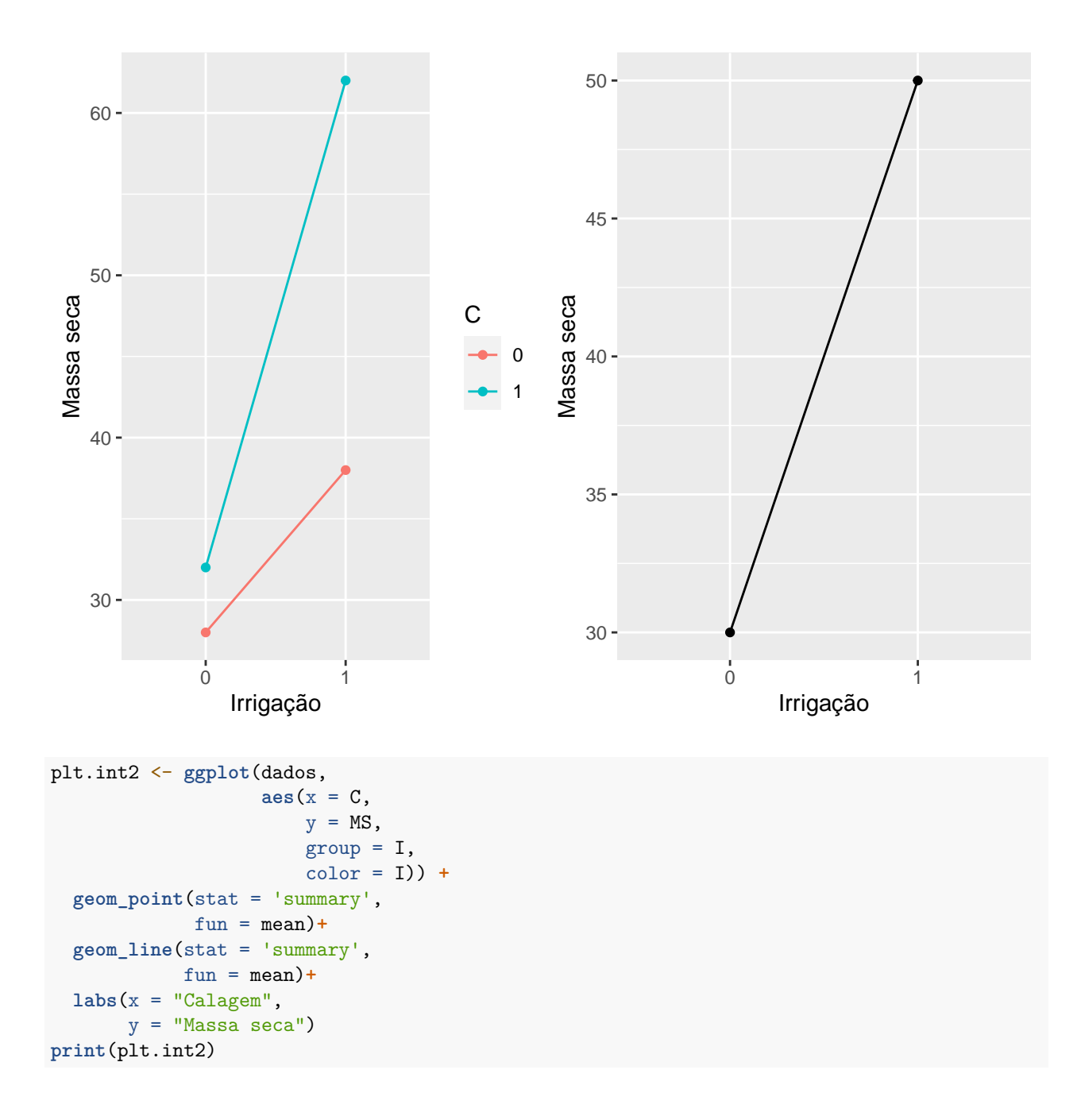

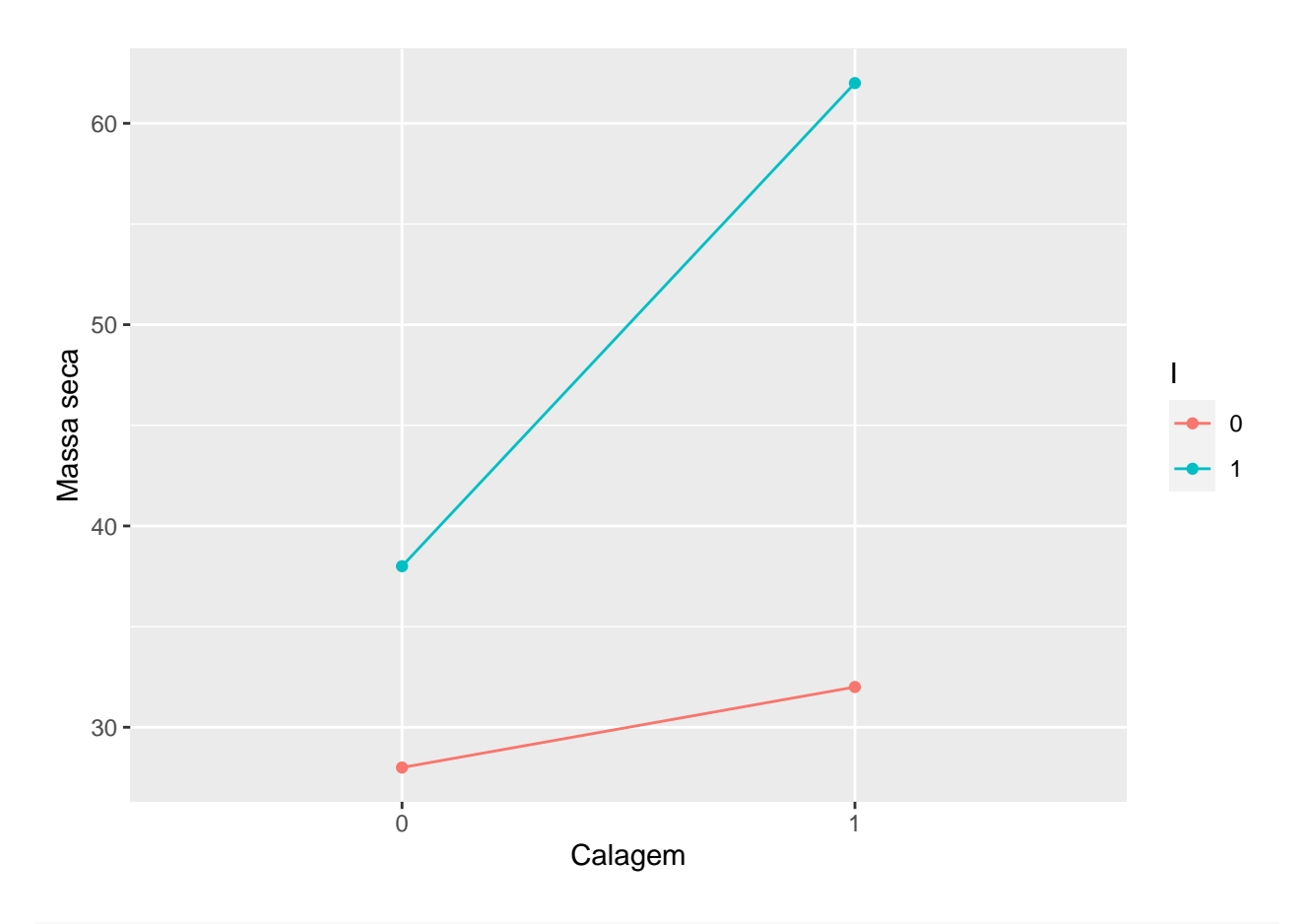

**grid.arrange**(plt.int2, plt.E, ncol=2)

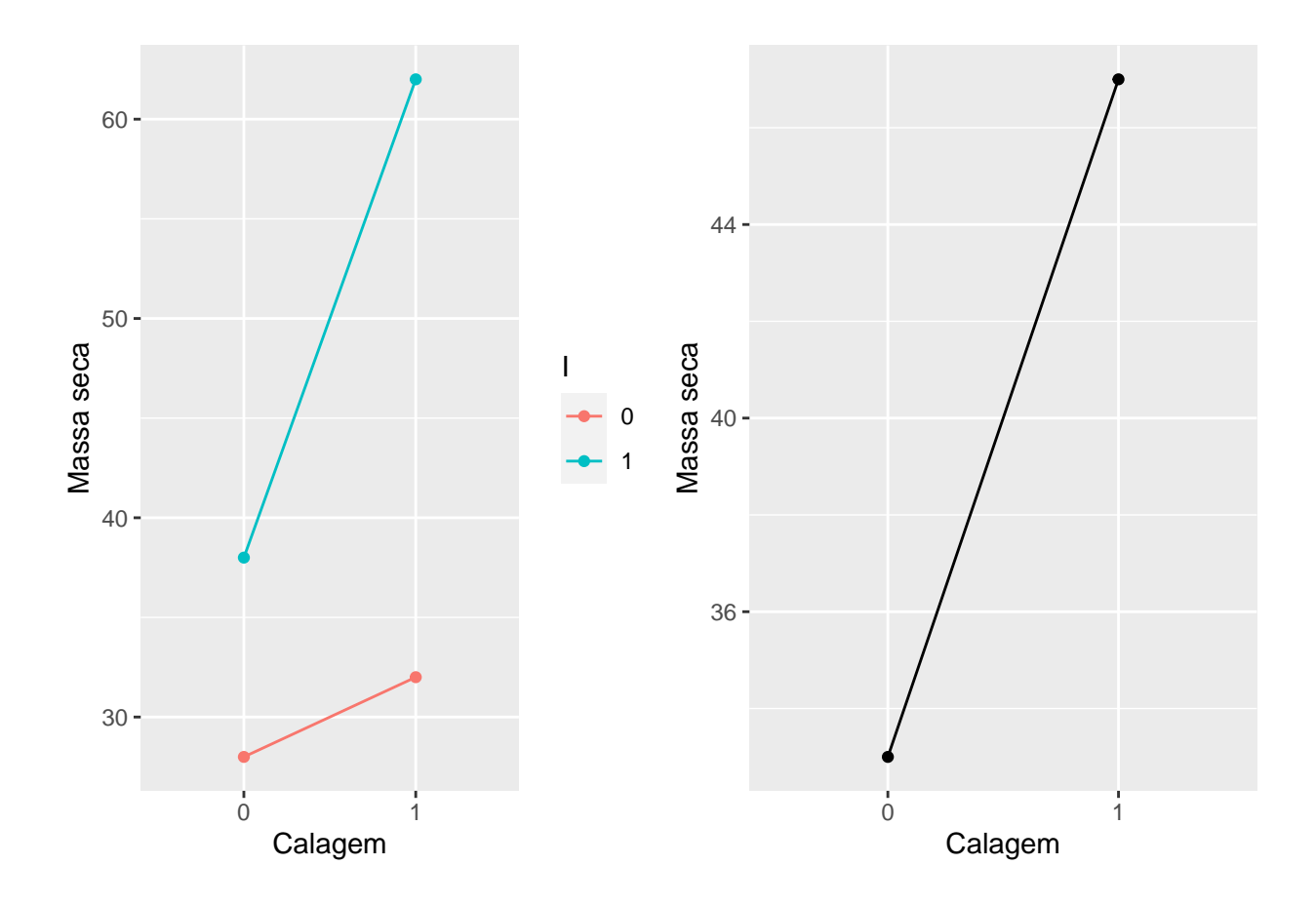

## **Ajuste do modelo**

modelo <- **lm**(MS **~** Trat,  $data = dados)$ 

**Verificação das pressuposições da ANOVA**

res\_Stud <- **rstandard**(modelo)

• Normalidade dos erros

**qqnorm**(res\_Stud) **qqline**(res\_Stud)

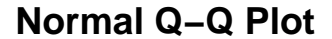

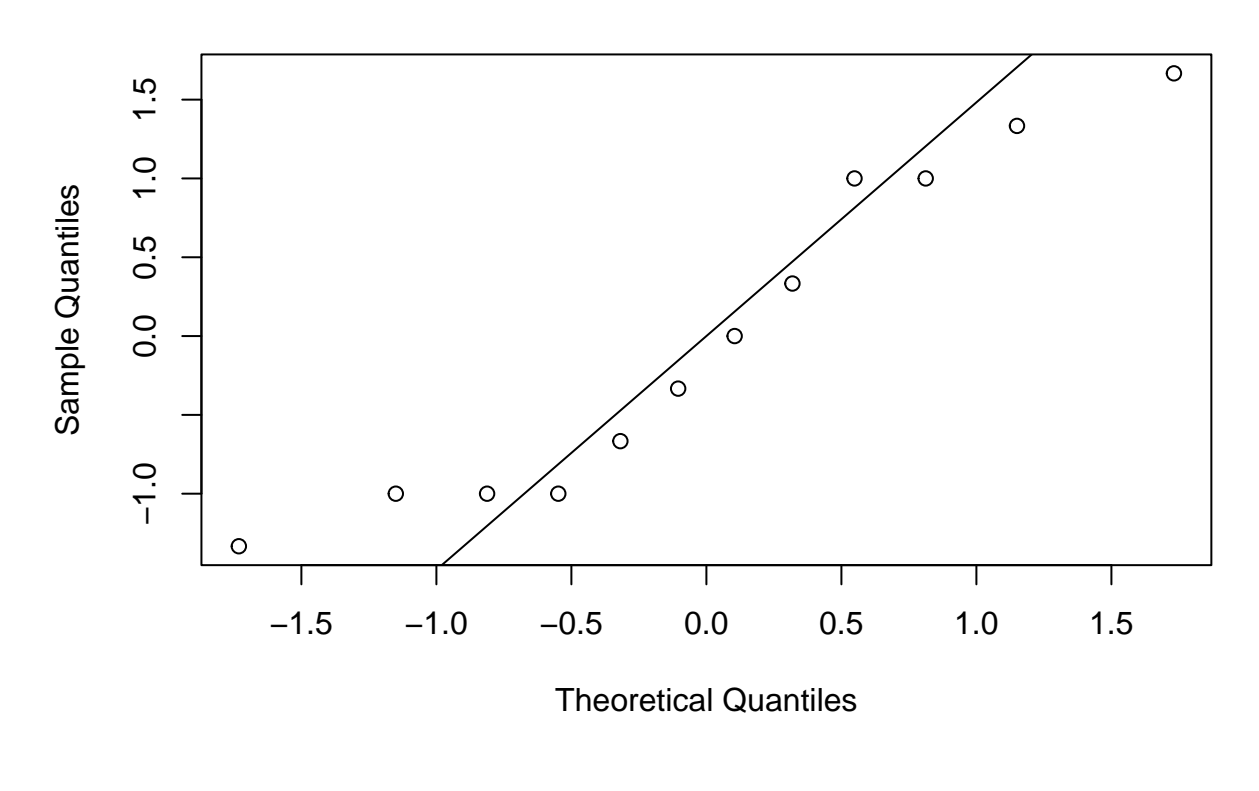

*# library(hnp) # hnp(modelo, # print.on = TRUE)*

Teste de normalidade:

*H*0: os erros seguem uma distribuição normal *versus H*1: os erros não seguem uma distribuição normal.

```
shapiro.test(res_Stud)
```

```
##
## Shapiro-Wilk normality test
##
## data: res_Stud
## W = 0.91171, p-value = 0.2244
```
Considerando-se o nível de 5% de significância não há evidências para rejeitarmos *H*0. Logo, não se pode afirmar que os erros não seguem a distribuição normal.

• Homogeneidade de variâncias

```
ggplot(dados,
        \text{aes}(x = \text{Trat})y = res_Stud)) +
  geom_point()
```
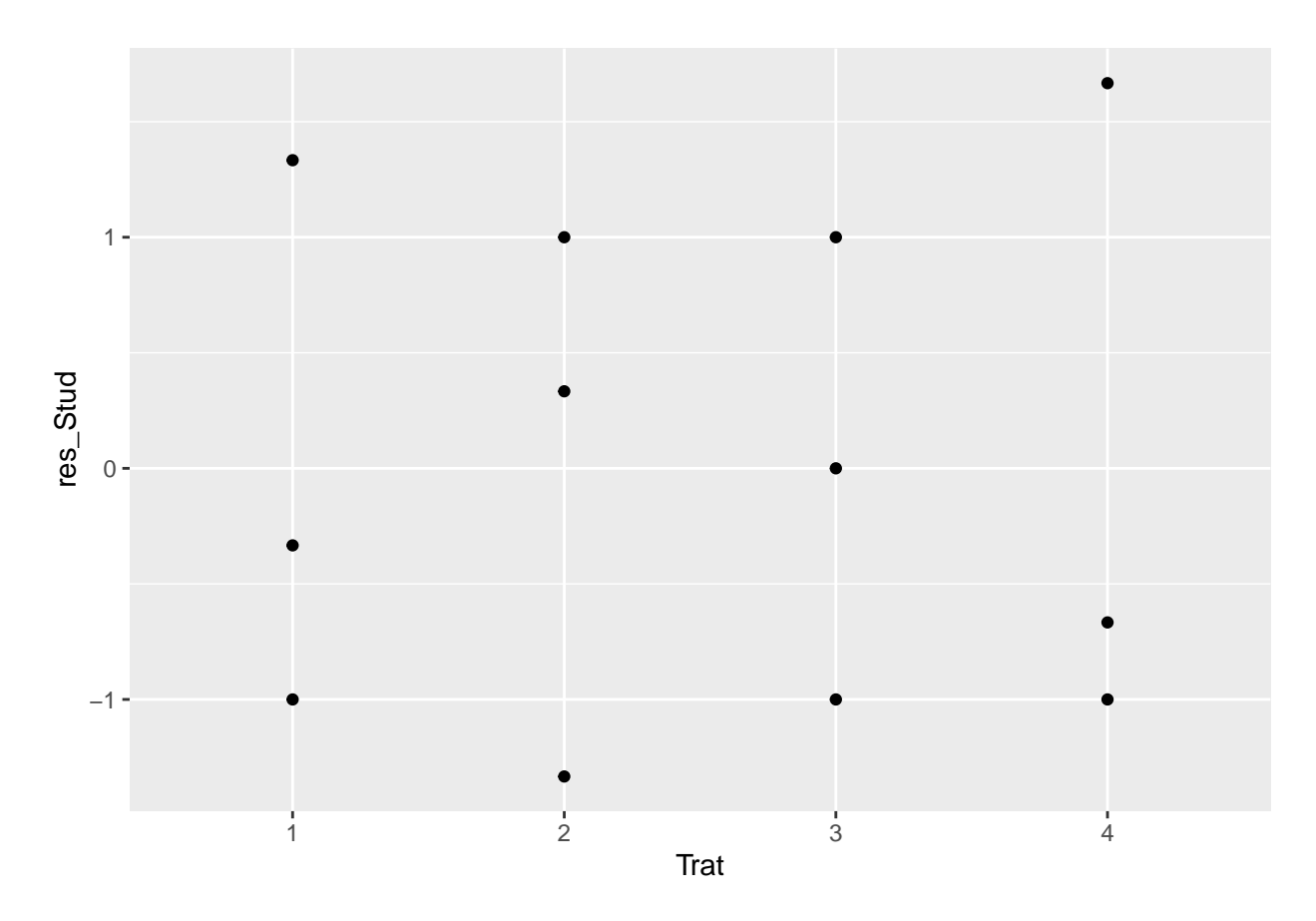

Teste de homogeneidade de variâncias

*H*0: há homogeneidade de variâncias *versus H*1: não há homogeneidade de variâncias.

```
library(lmtest)
```

```
## Carregando pacotes exigidos: zoo
##
## Attaching package: 'zoo'
## The following objects are masked from 'package:base':
##
## as.Date, as.Date.numeric
```

```
bptest(modelo)
```

```
##
## studentized Breusch-Pagan test
##
## data: modelo
## BP = 1.3878, df = 3, p-value = 0.7084
```
Considerando-se o nível de 5% de significância não há evidências para rejeitarmos *H*0. Logo, não se pode afirmar que não há homogeneidade de variâncias. - Relação entre média e variância

```
ggplot(dados,
       aes(x = fitted(modelo),
           y = res_Stud)) +
geom_point()
```
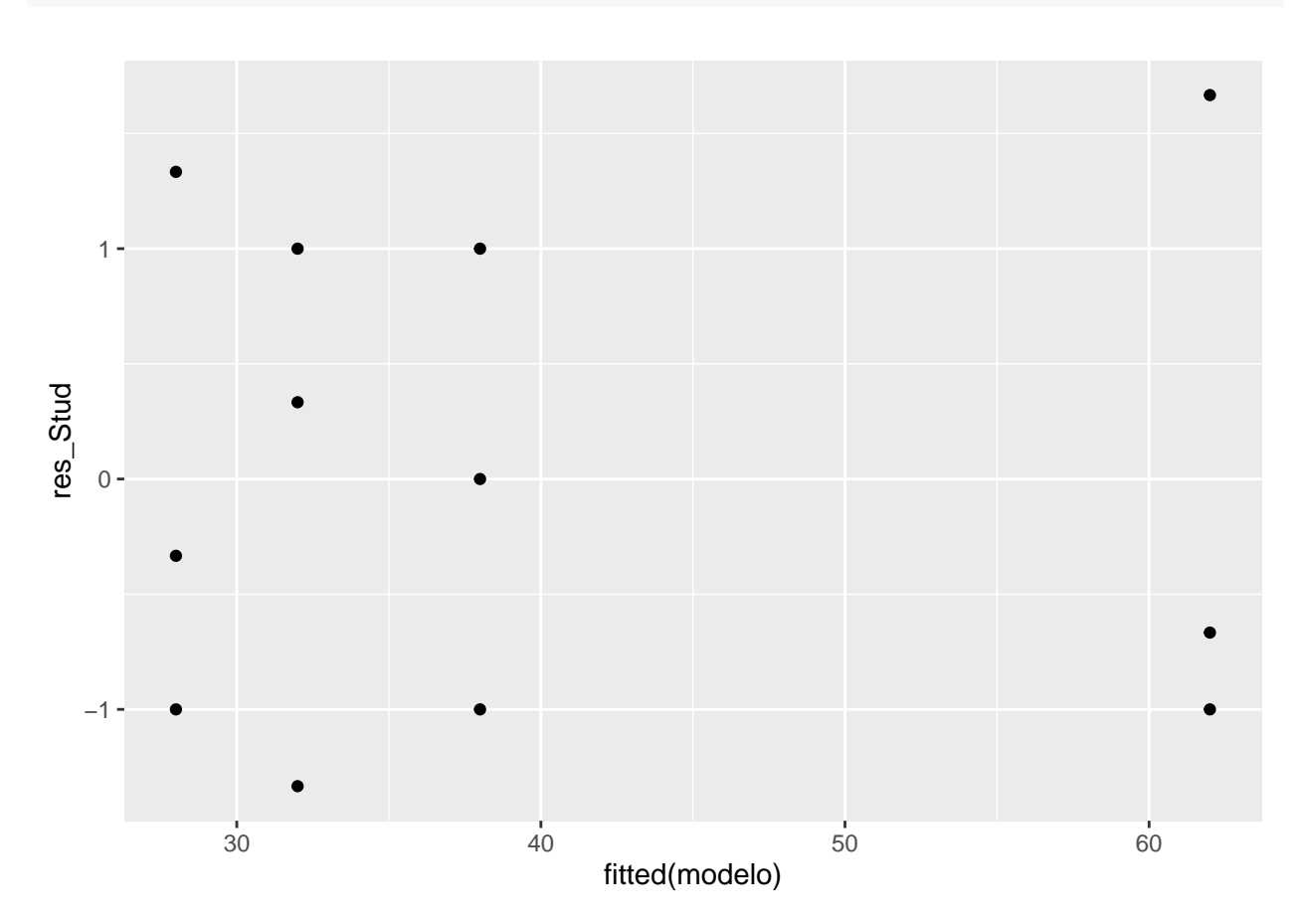

Box-Cox

**library**(MASS) **boxcox**(modelo)

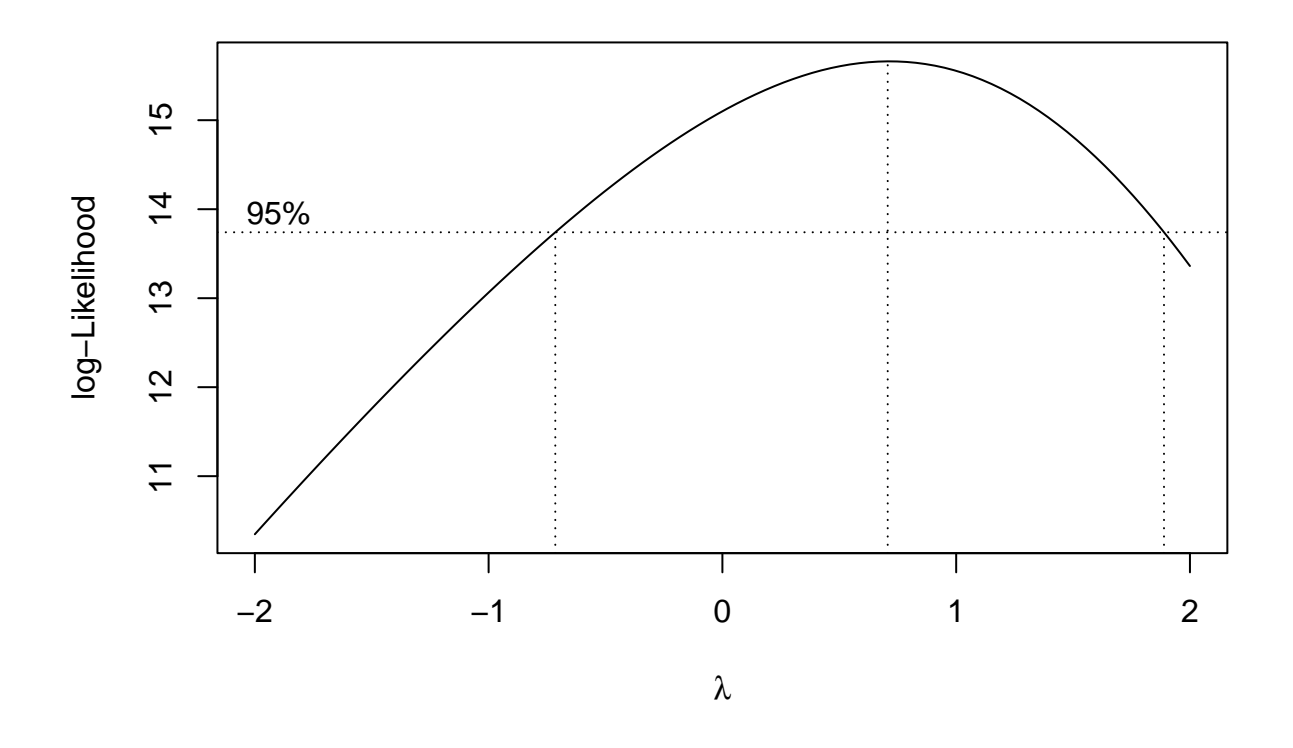

Não há necessidade de transformação dos dados, pois *λ* = 1 pertence ao intervalo de confiança. Como todas as pressuposições foram atendidas, temos o seguinte quadro da ANOVA.

```
anova(modelo)
```

```
## Analysis of Variance Table
##
## Response: MS
## Df Sum Sq Mean Sq F value Pr(>F)
## Trat 3 2088 696.0 51.556 1.411e-05 ***
## Residuals 8 108 13.5
## ---
## Signif. codes: 0 '***' 0.001 '**' 0.01 '*' 0.05 '.' 0.1 ' ' 1
modelo.fat <- lm(MS ~ I*C,
              data = dados)
anova(modelo.fat)
## Analysis of Variance Table
##
## Response: MS
## Df Sum Sq Mean Sq F value Pr(>F)
## I 1 1200 1200.0 88.889 1.315e-05 ***
## C 1 588 588.0 43.556 0.0001694 ***
## I:C 1 300 300.0 22.222 0.0015137 **
```

```
## Residuals 8 108 13.5
## ---
## Signif. codes: 0 '***' 0.001 '**' 0.01 '*' 0.05 '.' 0.1 ' ' 1
library(ExpDes.pt)
##
## Attaching package: 'ExpDes.pt'
## The following object is masked from 'package:MASS':
##
## ginv
## The following objects are masked from 'package:agricolae':
##
## lastC, order.group, tapply.stat
with(dados,
    fat2.dic(I,
             C,
             MS,
             quali = c(TRUE, TRUE),
             fac.names = c("Irrigacao", "Calagem")))
## ------------------------------------------------------------------------
## Legenda:
## FATOR 1: Irrigacao
## FATOR 2: Calagem
## ------------------------------------------------------------------------
##
##
## Quadro da analise de variancia
## ------------------------------------------------------------------------
## GL SQ QM Fc Pr>Fc
## Irrigacao 1 1200 2 88.889 0.00001315
## Calagem 1 588 5 43.556 0.00016945
## Irrigacao*Calagem 1 300 4 22.222 0.00151375
## Residuo 8 108 3
## Total 11 2196 1
## ------------------------------------------------------------------------
## CV = 9.19 \%##
## ------------------------------------------------------------------------
## Teste de normalidade dos residuos (Shapiro-Wilk)
## valor-p: 0.2244004
## De acordo com o teste de Shapiro-Wilk a 5% de significancia, os residuos podem ser considerados norm
## ------------------------------------------------------------------------
##
##
##
## Interacao significativa: desdobrando a interacao
## ------------------------------------------------------------------------
```
## ## Desdobrando Irrigacao dentro de cada nivel de Calagem ## ------------------------------------------------------------------------ ## ------------------------------------------------------------------------ ## Quadro da analise de variancia ## ------------------------------------------------------------------------ ## GL SQ QM Fc Pr.Fc ## Calagem 1 588 588.0000 43.5556 2e-04 ## Irrigacao:Calagem 0 1 150 150.0000 11.1111 0.0103 ## Irrigacao:Calagem 1 1 1350 1350.0000 100 0 ## Residuo 8 108 13.5000 ## Total 11 2196 199.6364 ## ------------------------------------------------------------------------ ## ## ## ## Irrigacao dentro do nivel 0 de Calagem ## ------------------------------------------------------------------------ ## Teste de Tukey ## ------------------------------------------------------------------------ ## Grupos Tratamentos Medias ## a 2 38 ## b 1 28 ## ------------------------------------------------------------------------ ## ## ## Irrigacao dentro do nivel 1 de Calagem ## ------------------------------------------------------------------------ ## Teste de Tukey ## ------------------------------------------------------------------------ ## Grupos Tratamentos Medias  $\#$  # a 2 62 ## b 1 32 ## ------------------------------------------------------------------------ ## ## ## ## Desdobrando Calagem dentro de cada nivel de Irrigacao ## ------------------------------------------------------------------------ ## ------------------------------------------------------------------------ ## Quadro da analise de variancia ## ------------------------------------------------------------------------ ## GL SQ QM Fc Pr.Fc ## Irrigacao 1 1200 1200.0000 88.8889 0 ## Calagem:Irrigacao 0 1 24 24.0000 1.7778 0.2191 ## Calagem:Irrigacao 1 1 864 864.0000 64 0 ## Residuo 8 108 13.5000 ## Total 11 2196 199.6364 ## ------------------------------------------------------------------------ ## ## ## ## Calagem dentro do nivel 0 de Irrigacao ##

## De acordo com o teste F, as medias desse fator sao estatisticamente iguais. ## Niveis Medias  $## 1$  $1$ 28  $\overline{\mathbf{2}}$ ## 2 32  $##$  $\# \#$ ## Calagem dentro do nivel 1 de Irrigacao ## Teste de Tukey ## Grupos Tratamentos Medias ## a 2 62 ## b 1 38